# **3. Abbildung auf das relationale Datenmodell**

- **1. Einführung**
- **2. Spaghetti-Modell**
- **3. TIGER-Modell**
- **4. Schwächen des relationalen Modells**

# **3.1 Punkt (I)**

- ❑ Träger der geometrischen Information, auf dem die anderen Grundelemente aufbauen
- ❑ Die Lage eines Punktes im Datenraum wird über *Koordinaten* bezüglich eines *Koordinationssystems* bestimmt
	- Kartesisches Koordinatensystem (Distanzen in Richtung der Koordinatenachsen) z.B.  $x = 1310$ ,  $y = 1278$
	- Polarkoordinatensystem (Winkel und Distanz vom Ursprung)

z.B.  $\varphi = 45^{\circ}$ ,  $r = 1441$ 

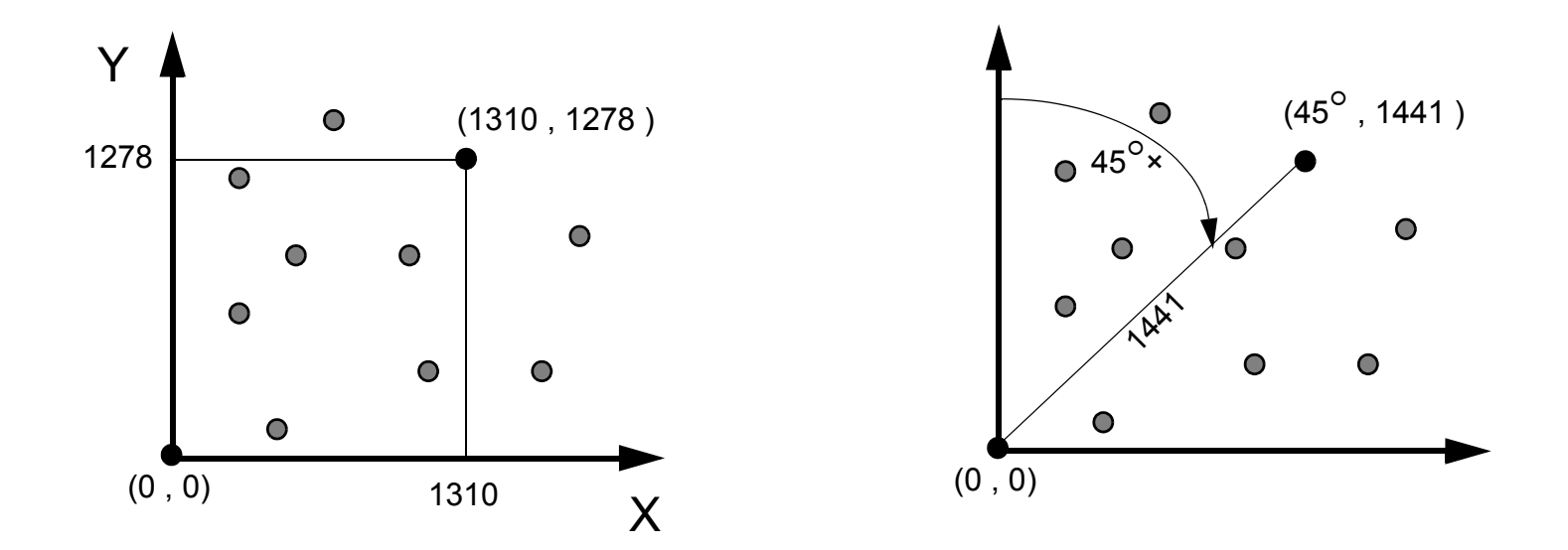

### **3.1 Punkt (II)**

• Geographisches Koordinatensystem (Einteilung in Längen- und Breitengrade)

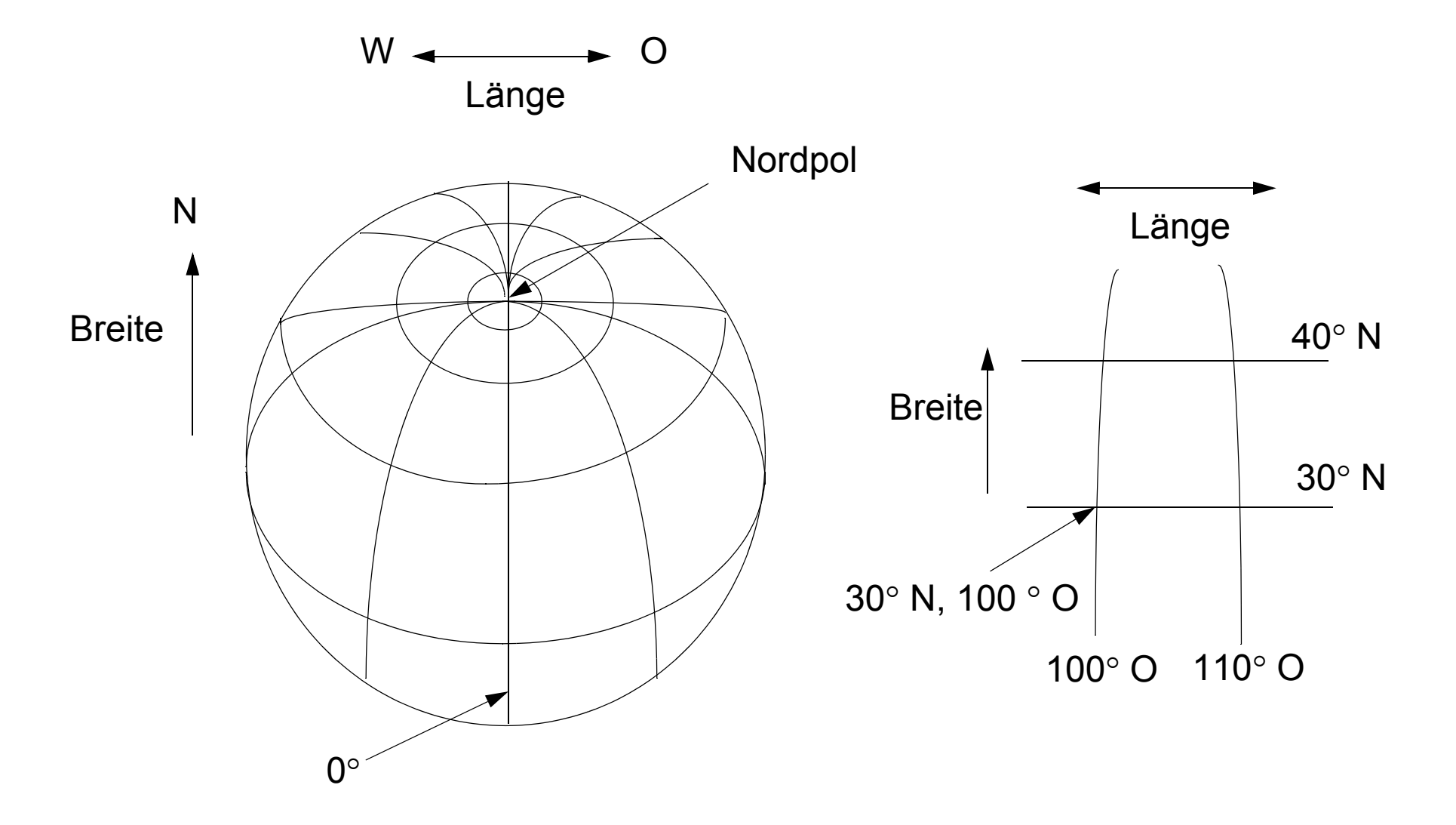

### **3.1 Punkt (III)**

❑ Der Datenraum ist ein *metrischer Raum*:

- Zwischen zwei Punkten  $P_1$  und  $P_2$  ist eine (nicht-negative) *Distanz d* (Metrik) definiert, so daß
	- d  $(P_1, P_2) = 0 \Leftrightarrow P_1 = P_2$  (Identität)
	- d  $(P_1, P_2) = d (P_2, P_1)$  (Symmetrie)
	- d  $(P_1, P_2) \le d (P_1, P_3) + d (P_3, P_2)$  (Dreiecks-Ungleichung)
- z.B. Euklidische Distanz: d ( $(x_1,y_1)$ ,  $(x_2,y_2)$ ) =  $\sqrt{(x_1 x_2)^2 + (y_1 y_2)^2}$  $+$
- z.B. Manhattan Distanz:  $d((x_1,y_1), (x_2,y_2)) = |x_1 x_2| + |y_1 y_2|$
- ❑ Es können weitere vermessungstechnische Informationen zugeordnet sein: Höhe, Nummer, Art der Erfassung, Genauigkeit, Datum der Erfassung, ...

### **3.1 Linien**

- ❑ als topologische Eigenschaft: *Kante*
	- direkte Verbindung zwischen zwei Punkten
	- alle direkten Verbindungen zwischen zwei Punkten sind topologisch äquivalent

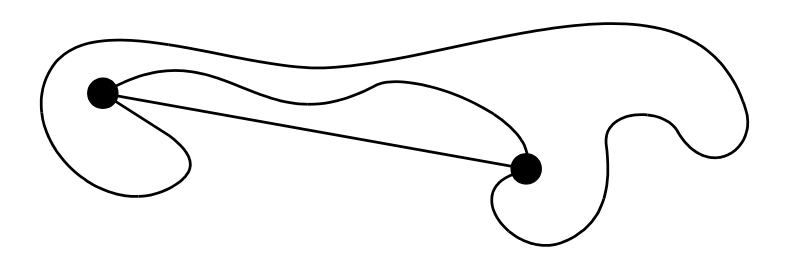

- topologisch äquivalent: die relative Lage zweier Objekte zueinander ist gleich
- ❑ als geometrische Eigenschaft: *Strecke* oder *Streckenzug*
	- *Strecke*: geradlinige Verbindung zwischen zwei Punkten, *Streckenzug:* Folge von Strecken
	- alternativ: Kurven (z.B. Kreisbögen, Bézier-Kurven)

### **3.1 Fläche**

#### Fläche ohne Löcher

- ❑ über geschlossenen Kanten- / Streckenzug definiert
	- *Polygon:* geschlossener Streckenzug
	- *einfaches Polygon:* Strecken sind bis auf die Eckpunkte überlappungsfrei

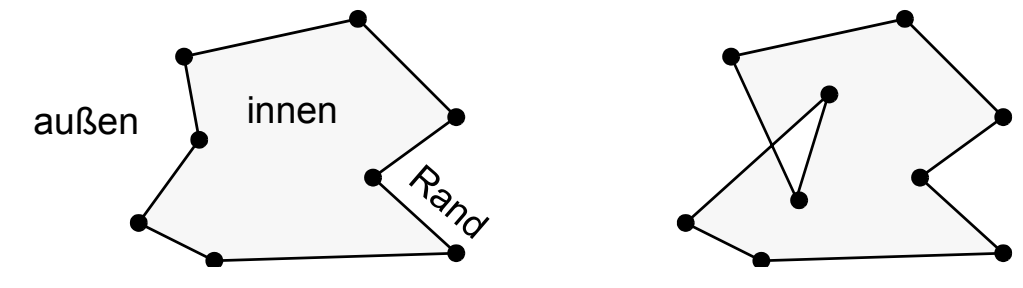

#### Fläche mit Löchern

- ❑ Modellierungsalternativen:
	- über ein *äußeres Polygon* und 0, 1 oder mehrere *innere Polygone*
	- mit Hilfe von *Pseudokanten*

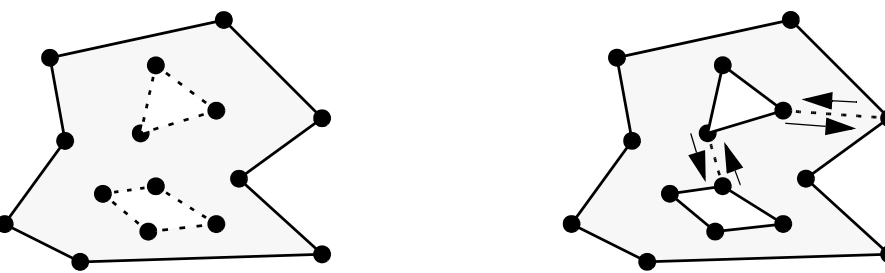

### **3.2 Spaghetti-Modell**

- ❑ ist ein einstufiges Vektormodell
- ❑ Jedes Objekt wird als Folge ausgezeichneter (*x* ,*y*) Koordinaten (z.B. der Eckpunkte) definiert. Die Repräsentation zweier Objekte ist unabhängig voneinander (d.h. gleiche Punkte werden mehrfach gespeichert).
- ❑ Objektklassen
	- Punkt
	- Streckenzug
	- einfaches Polygon
- ❑ Eigenschaften:
	- + **einfach**
	- − keine explizite topologische Information (insbesondere keine Löcher in Polygonen explizit modellierbar)
	- − starke Redundanz

# **3.3 Zweistufige Vektormodelle**

- ❑ mit *Koordinatenreferenzierung*
	- Polygon: geordnetes Verzeichnis von Punktreferenzen
- ❑ mit *Streckenzugreferenzierung*
	- Polygon: geordnetes Verzeichnis von Steckenzugreferenzen (Orientierungsinformation notwendig)

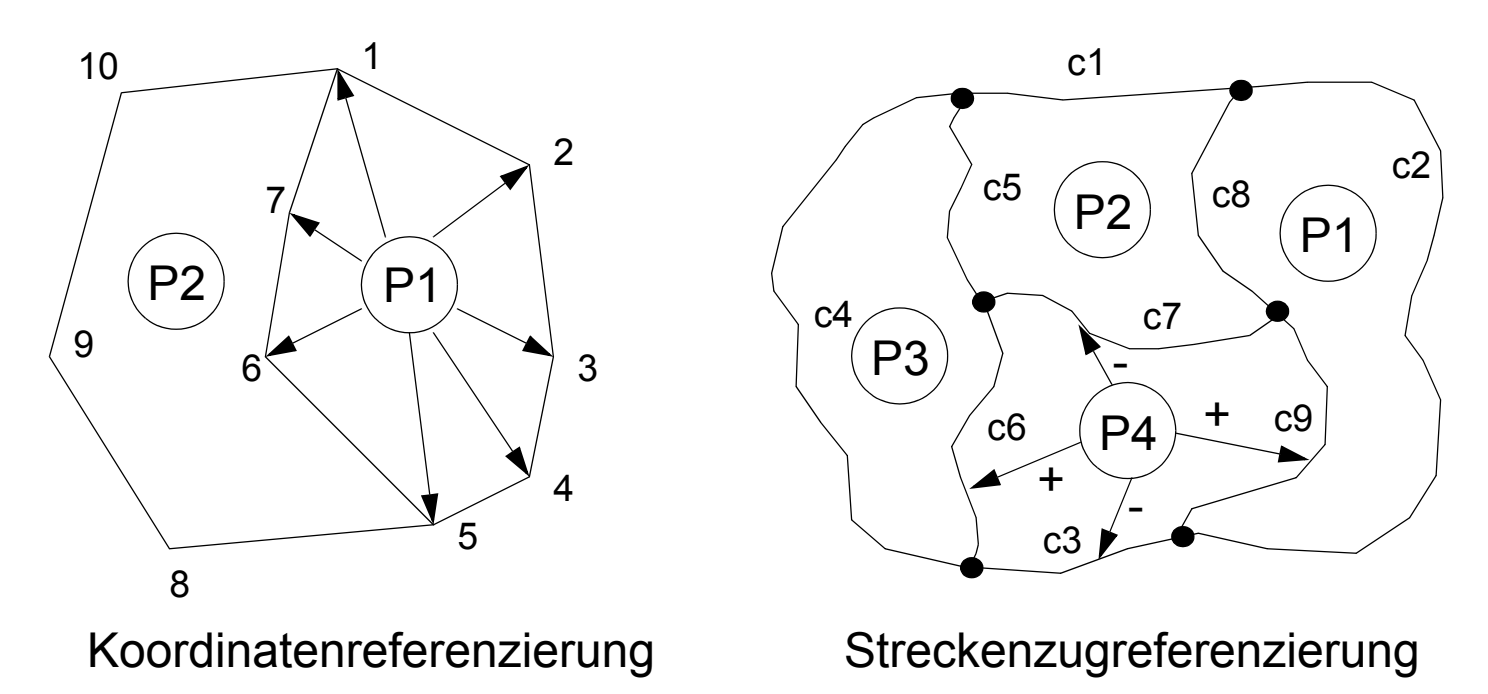

- ❑ Polygon über Verzeichnis repräsentiert (Datenstruktur variabler Größe)
- ❑ keine Löcher, keine Nachbarschaftsinformation modelliert

### **3.3 Topologische Vektormodelle (I)**

- ❑ explizite Speicherung der topologischen Struktur
	- $\Rightarrow$  einfache Bestimmung von benachbarten Objekten
	- ⇒ höherer Aufwand bei Änderungen
	- $\Rightarrow$  höherer Speicheraufwand

#### DIME

- ❑ *D*ual *I*ndependent *M*ap *E*ncoding System (U.S. Bureau of Census, 1970)
- ❑ Grundelement: Kante

hat vier Zeiger (Anfangs- und Endpunkt, links und rechts liegende Fläche)

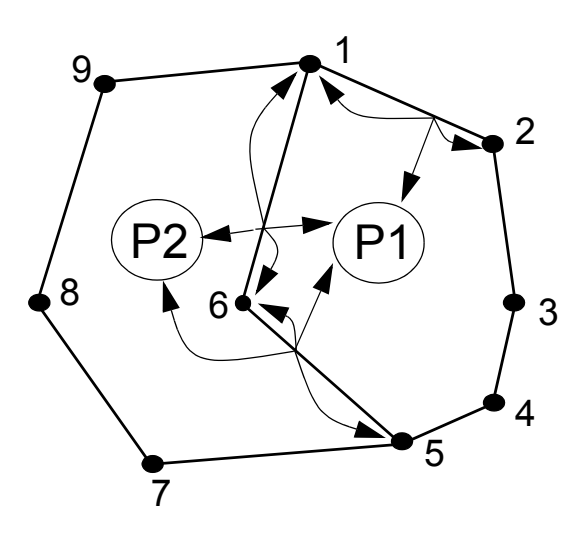

# **3.3 Topologische Vektormodelle (II)**

#### TIGER-Modell

- ❑ *T*opologically *I*ntegrated *G*eographic *E*ncoding and *R*eferencing Model (Marx, 1986)
- ❑ Datentypen:
	- 0-Zellen: Knoten: Endpunkte von Steckenzügen, Schnittpunkte
	- 1-Zellen: Kante: Verbindung zweier 0-Zellen
	- 2-Zellen: Fläche, die durch Verknüpfung von 1-Zellen beschrieben werden kann (geschlossener Kantenzug)
	- Cover: Vereinigung von 2-Zellen
- ❑ Organisation: Listen für 0-, 1- und 2-Zellen, Directories für 0-Zellen und Cover
- ❑ 0-Zelle
	- besteht aus ihren Koordinaten, verschiedenen Attributen und *einem* Verweis zu einer 1-Zelle
- ❑ 2-Zelle
	- besteht insbesondere aus verschiedenen Attributen und *einem* Verweis zu einer 1-Zelle

# **3.3 Topologische Vektormodelle (III)**

#### TIGER-Modell (Fortsetzung)

- ❑ 1-Zelle (Kante)
	- zentrale Struktur: verbindet 0-Zellen und umschließt 2-Zellen
	- besteht insbesondere aus

*zwei* Verweisen auf 0-Zellen (Anfangs- und Endpunkt)

*zwei* Verweisen auf 2-Zellen (linke und rechte Fläche)

je *einen* Verweis auf die nächste 1-Zelle, die zu der entsprechenden 2-Zelle gehört

einem Verweis auf eine Beschreibungsliste (für interne Punkte)

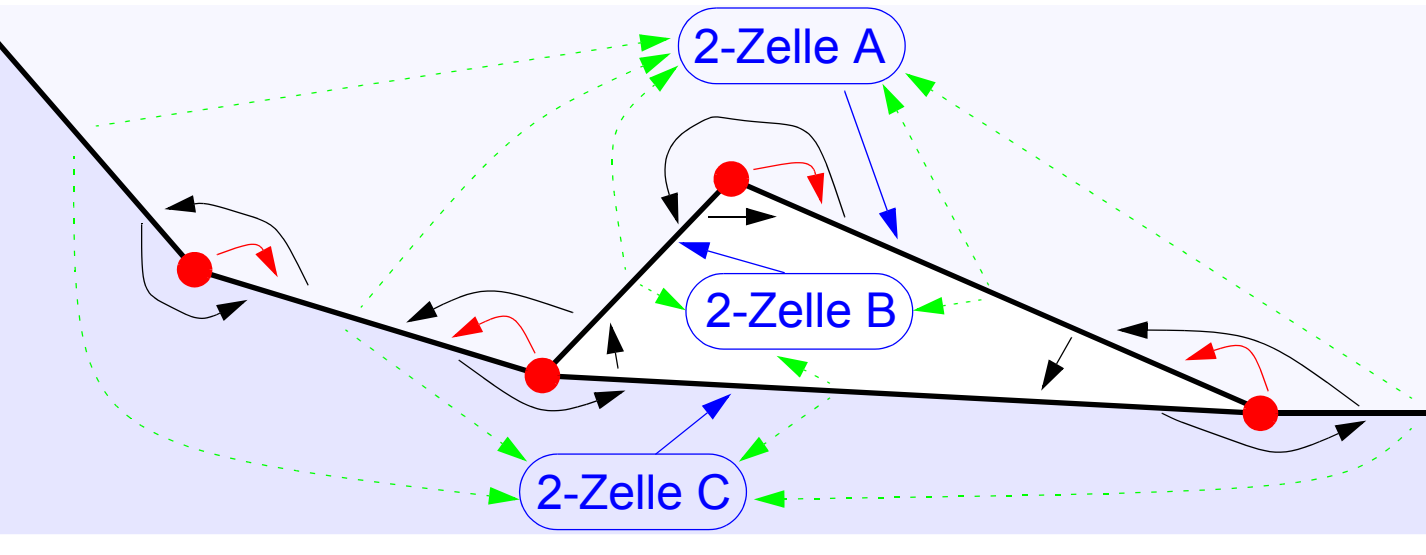

#### ⇒ Datenstrukturen fester Größe !

# **3.3 Topologische Vektormodelle (IV)**

### Äquivalentes Modell

- ❑ Knoten
	- Verweise zu *allen* Kanten (umlauforientiert)
	- Koordinaten (Geometrie)
- ❑ Kante (auch geschlossen)
	- zwei Verweise auf Eckknoten
	- zwei Verweise auf benachbarte Flächen
	- Verweis auf eine Beschreibungsliste (für interne Punkte, Geometrie)
- ❑ Fläche (mit Löchern)
	- Verweise zu *allen* umgebenden Kanten (ablauforientiert)
	- Verweise zu *allen* eingeschlossenen Kanten (Menge, ablauforientiert)
	- Verweis auf Cover
- ❑ Cover
	- Verweise auf Flächen
	- ⇒ Datenstrukturen variabler Größe

# **3.4 Integration in ein relationales DBS**

#### **Ebenen eines DBS**

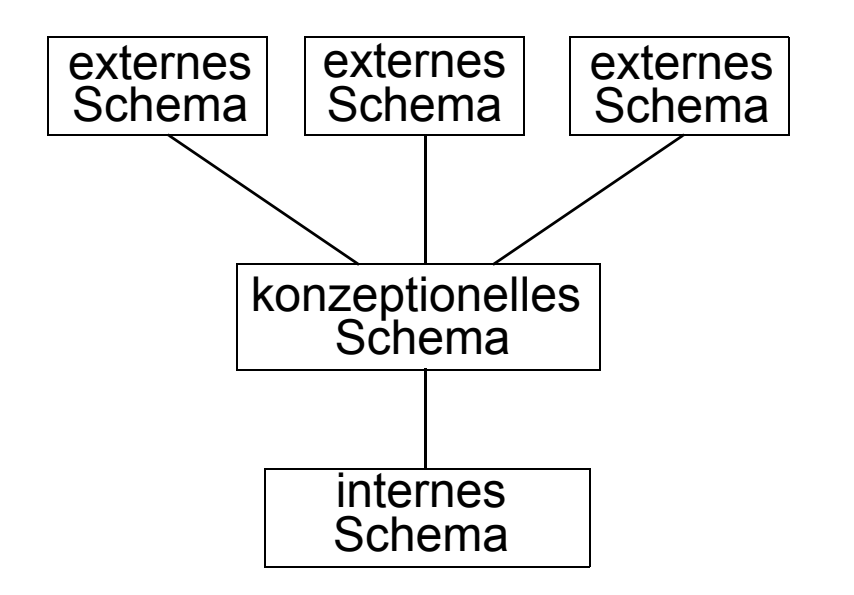

unterschiedliche Sichten verschiedener Benutzer / Anwenderprogramme auf die Daten

logische Gesamtsicht aller Daten

physische Datenorganisation

- ❑ externe und konzeptionelle Ebene
	- logisches Datenmodell
	- Anfragesprache
- ❑ interne Ebene
	- physische Datenrepräsentation
	- Anfragebearbeitung und -optimierung

### **3.4 Schwächen auf konzeptioneller Ebene**

Kanten

#### Schema für mehrstufiges Vektormodell

#### Parzellen

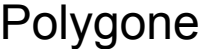

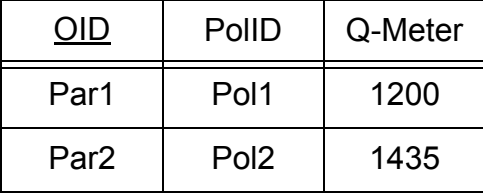

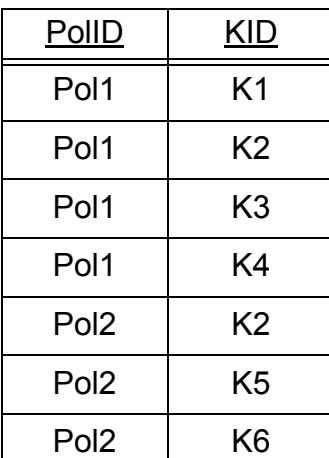

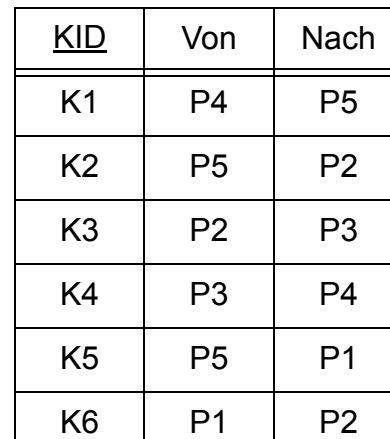

#### Punkte

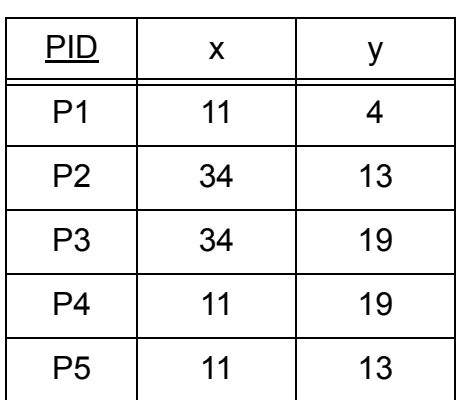

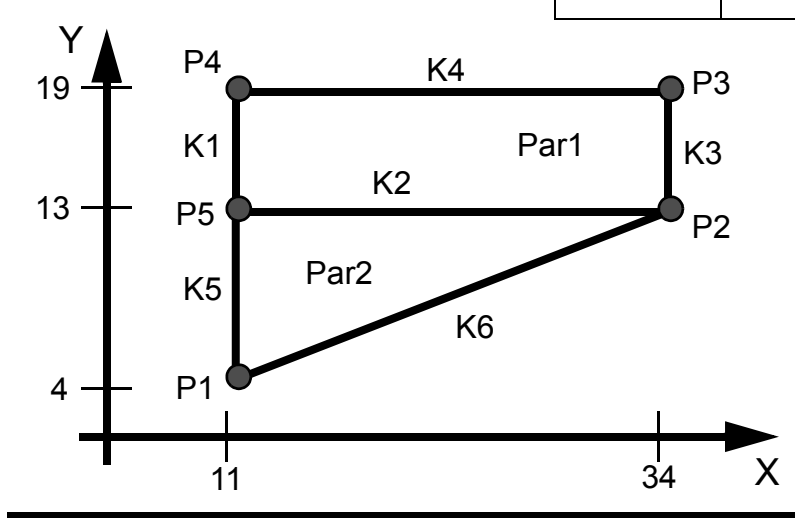

### **3.4 Schwächen auf konzeptioneller Ebene**

Anfragen an dieses Schema

Bestimme alle Koordinaten der Parzelle Par1:

SELECT Punkte.x, Punkte.y FROM Parzellen, Polygone, Kanten, Punkte WHERE (Parzellen.OID=Par1) AND (Parzellen.PolID = Polygone.PolID) AND (Polygone.KID = Kanten.KID) AND (Kanten.Von = Punkte.PID);

#### Probleme

- ❑ hoher Aufwand für Zugriff auf alle Komponenten eines Polygons (Joins)
- ❑ Antwort auf Anfrage ist unsortiert (kein "Objekt" Polygon)
	- ⇒ Objektorientiertes Datenmodell

# **3.4 Objektorientiertes Datenmodell (I)**

#### Objekte

- ❑ Objekte sind vom Benutzer definierte Entities, die aus Werten oder anderen Objekten aufgebaut sind (Attribute).
- ❑ Attribute können listen- oder mengenwertig sein.

### Objekttypen

- ❑ Ein Objekttyp ("Klasse") beschreibt die Charakteristika einer Menge ähnlicher Objekte.
- ❑ Ein Objekt ist eine konkrete Instanz seines Objekttyps, hat also dessen Charakteristika.

```
type Vertex is
    public . . .
    body [x, y, z: float;]
end type Vertex;
```

```
type Cuboid is
    public . . .
    body [mat: Material;
         value: float;
         vertices: <Vertex>;]// Typ: Liste von Vertices
end type Cuboid;
```
# **3.4 Objektorientiertes Datenmodell (II)**

#### Operationen

- ❑ Jeder Objekttyp bietet an seiner Benutzerschnittstelle eine Menge von Operationen an, mit deren Hilfe Instanzen dieses Typs manipuliert werden können.
- ❑ Neben diesen Operationen gibt es keine andere Möglichkeit, von außen den internen Zustand eines Objekts abzufragen oder zu ändern.

```
type Vertex is
   public translate, scale, rotate, distance, inOrigin, . . . // Benutzerschnittstelle
   body [x, y, z: float;]
   operations
      declare translate: Vertex → void; // Änderungsfunktion
      declare scale: Vertex → void; // Änderungsfunktion
      declare rotate: float, char → void; // Änderungsfunktion
      declare distance: Vertex → float: // Beobachterfunktion
      declare inOrigin: → bool; // Beobachterfunktion
       . . .
   implementation
   . . .
```
**end type** Vertex;

# **3.4 Objektorientiertes Datenmodell (III)**

#### Modellierung von Spatial Data Types

```
type Vertex is type Edge is
  public distance, contained_in, . . . public . . .
  body [x, y: float;] body [begin, end: Vertex;]
  . . . . . .
end type Vertex; end type Edge;
type Polygon is is i type Region is is // Parzelle
  public intersect, . . . public . . .
  body [boundary: <Edge>; body [name: string; 
    ...] Extension: Polygon; area: float;
end type Polygon; end type Region;
```
Bestimme alle Koordinaten der Parzelle Par1:

```
select x, y
from (select begin 
        from (select r.extension.boundary
               from r in Region
               where r.name = "Par1"))
```
# **3.4 Objektorientiertes Datenmodell (IV)**

#### Vorteile

- ❑ Spatial Data Types können definiert werden, die in Attributen referenziert werden können.
- ❑ Die Modellierung von Eigenschaften variabler Kardinalität ist einfach mit Hilfe listenbzw. mengenwertiger Attribute.
- ❑ Logisch zusammengehörige Objekte werden physisch benachbart gespeichert (Clustering), so daß das Einlesen / Ändern eines Geo-Objektes relativ effizient möglich ist.
- ❑ In den Anfragen können die Operationen der benutzerdefinierten Objekttypen verwendet werden.
	- $\Rightarrow$  Geo-Objekte als Objekte modellierbar
	- $\Rightarrow$  effizienter Zugriff auf ein Geo-Objekt

#### Schwächen

❑ Zugriff auf mehrere benachbarte Geo-Objekte ist noch nicht effizient unterstützt (Erweiterung analog TIGER-Modell möglich)

### **3.4 Schwächen auf interner Ebene**

#### Aufgaben der internen Ebene

- ❑ physische Datenrepräsentation
- ❑ Anfragebearbeitung und -optimierung

❑ ...

### Ziele

- ❑ dauerhafte (persistente) Speicherung der Daten
	- $\Rightarrow$  Einsatz von Magnetplattenspeichern etc.
- ❑ effiziente Bearbeitung von thematischen und geometrischen Anfragen, von Kombinationen, von topologischen Operationen usw.
- ❑ Kriterien für Effizienz:
	- Antwortzeit für einzelne Anfragen
	- Durchsatz über alle Anfragen
- ❑ dynamisches Einfügen, Löschen und Verändern von Daten
- ❑ hohe Speicherplatzausnutzung

### **3.4 Schwächen auf interner Ebene**

#### Physische Datenspeicherung

- ❑ seitenorientiert
	- Seite: Transfereinheit zwischen Haupt- und Sekundärspeicher
	- Wahlfreier (direkter) Zugriff
	- Feste Größe: zwischen 512 Byte und 8 KByte
- ❑ Zugriff über einen Kamm mit Schreib-/Leseköpfen, der quer zu sich rotierenden Magnetplatten bewegt wird
	- Positionierung des Schreib-/Lesekopfes [6 msec]
	- Warten auf Seite [4 msec]
	- Kontrolle + Übertragung der Seite [1 msec + 0,2 msec / 2KByte Seite]
- ❑ Entwicklung:
	- Kapazität von Plattenspeichern erhöht sich drastisch
	- Zugriffszeiten sinken relativ langsam
- Zugriffe auf Sekundärspeicher sind verglichen mit Hauptspeicheroperationen sehr zeitaufwendig
- ⇒ Minimierung der Anzahl der Seitenzugriffe

# **3.4 Konventionelle Indexstrukturen (I)**

#### B-Bäume

- ❑ Ein Baum heißt *Suchbaum*, wenn für jeden Eintrag in einem inneren Knoten alle Schlüssel im linken Teilbaum kleiner sind und alle Schlüssel im rechten Teilbaum größer sind als der Schlüssel im Knoten.
- ❑ Ein *B-Baum der Ordnung m* ist ein Suchbaum mit folgenden Eigenschaften:
- (1) Jeder Knoten enthält höchstens 2*m* Schlüssel.
- (2) Jeder Knoten außer der Wurzel enthält mindestens *m* Schlüssel.
- (3) Die Wurzel enthält mindestens einen Schlüssel.
- (4) Ein Knoten mit *k* Schlüsseln hat genau *k*+1 Söhne.
- (5) Alle Blätter befinden sich auf demselben Level.
- ❑ B-Baum der Ordnung 2

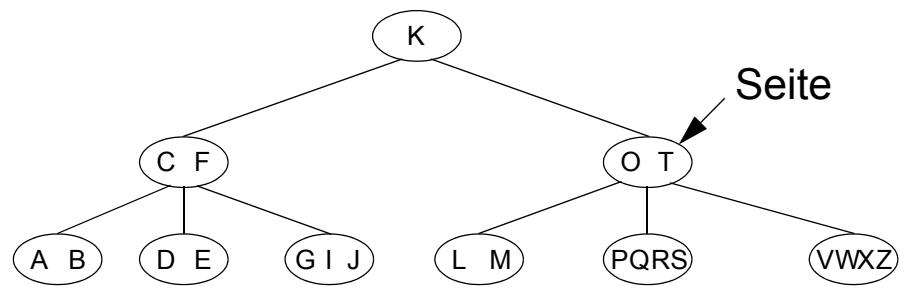

❑ Höhe eines B-Baums für n Schlüssel ist O(log n)

# **3.4 Konventionelle Indexstrukturen (II)**

Leistung

- ❑ Einfügen, Löschen und Punktanfrage im B-Baum sind auf einen Pfad beschränkt.
- ❑ Zeitkomplexität dieser Operationen O(log n)

#### Weitere Ziele

- ❑ *Sequentielles Auslesen aller Datensätze*, die von einem B-Baum organisiert werden.
- ❑ *Unterstützung von Bereichsanfragen* der Form: "Nenne mir alle Studenten, deren Nachname im Bereich [Be ... Brz] liegt."

#### Idee

- ❑ Trennung der Indexstruktur in *Directoryknoten* (innere Knoten) und *Datenknoten (*Blätter*)*.
- ❑ *Sequentielle Verkettung* der Datenknoten.

### $B^+$ -Baum

- ❑ Die Datenknoten enthalten alle Datensätze.
- ❑ Directoryknoten enthalten nur noch *Separatoren* s.

# **3.4 Konventionelle Indexstrukturen (III)**

### Separatoreigenschaft

- ❑ Für jeden Separator s(u) eines Knotens u gelten folgende *Separatoreneigenschaften*:
	- $s(u) > s(v)$ für alle Directoryknoten v im linken Teilbaum von  $s(u)$ .
	- $s(u) \leq s(w)$ für alle Directoryknoten w im rechtenTeilbaum von  $s(u)$ .
	- $s(u) > k(v')$ für alle Primärschlüssel k(v') und alle Datenknoten v' im linken Teilbaum von s(u).
	- $s(u) \le k(w')$ für alle Primärschlüssel  $k(w')$  und alle Datenknoten w' im rechten Teilbaum von s(u).

Beispiel: B<sup>+</sup>-Baum für Zeichenketten

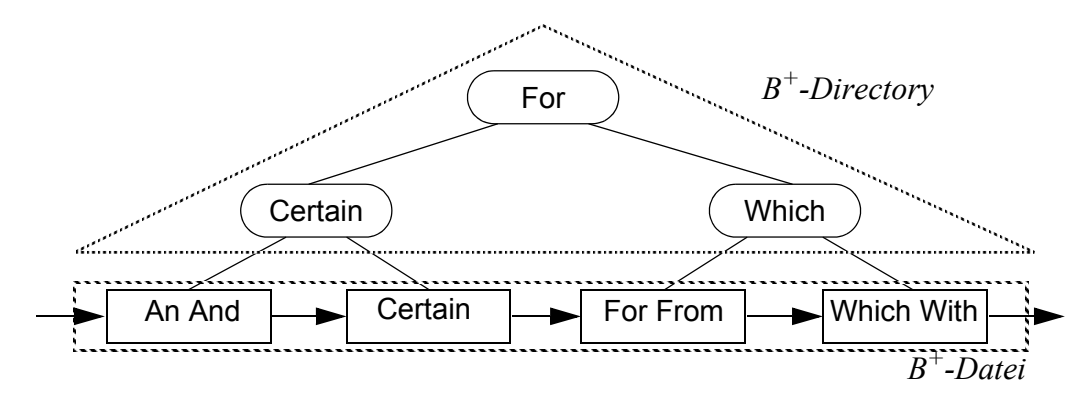

## **3.4 Konventionelle Indexstrukturen (IV)**

#### B-Bäume für Geo-Objekte

- ❑ Lineare Ordnung des 2D Raums nötig
- ❑ Beispiel

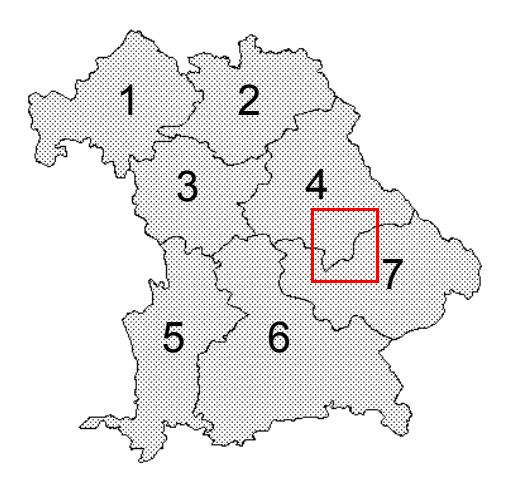

- ❑ im 2D benachbarte Objekte werden häufig miteinander angefragt
- ❑ es gibt keine lineare Ordnung, die alle Nachbarschaften des 2D-Raums erhält
- $\Rightarrow$  die Antworten auf eine Fensteranfrage sind über den ganzen Index verteilt

# **3.4 Konventionelle Zugriffsstrukturen (V)**

#### Hashverfahren

❑ Zuordnung der Objekte zu Einträgen einer Hashtabelle

9 25  $3 \mid 28 \mid 5 \mid 14$ 01234567 Seite

Hashfunktion: Schlüssel MOD 8

❑ Voraussetzung: Definition einer Hashfunktion mit möglichst wenigen Kollisionen

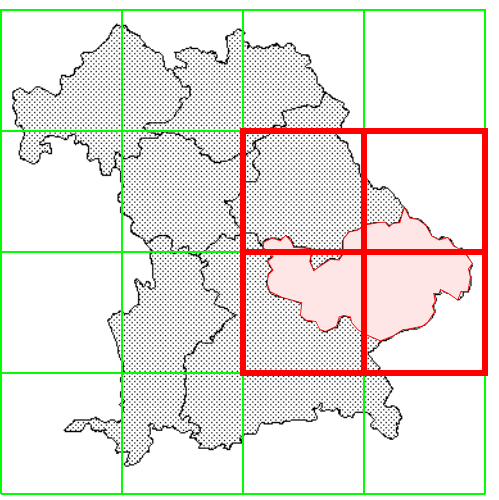

- $\Rightarrow$  im 2D benachbarte Objekte auf dieselbe bzw. benachbarte Adresse abbilden
- ⇒ ähnliche Probleme wie bei B-Bäumen